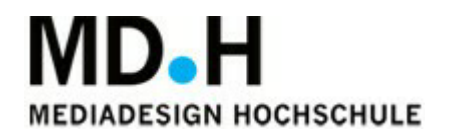

# **Keep Talking and Escape**

Made by Daria Kutepowa, Florian Fülling, Jaika Franziskus, Youssef Jammoul, Anton Michel, Bill Halim, Vanessa Pauly, Lara Paul

Revision: 0.2

License GDD Template Written by: Benjamin "HeadClot" Stanley Special thanks to Alec Markarian

# 1. Overview

### **1.1 Theme / Setting /Genre**

- 3D Escape Room
- Low Fantasy
- (Point n Click) Adventure, puzzle

## **1.2 Core Gameplay Mechanics (Brief)**

- Two Player Game -> Player interaction
- (Different Characters with different abilities, Different visual inputs)
- Object interaction (Collect, Combine items and Interact)

## **1.3 Targeted platforms**

- PC (Windows)

## **1.4 Monetization model**

The project is being developed as part of the Game Design study at MD.H Berlin.

Possible sales and publications of the physical and digital version of the game will be discussed with the MD.H Berlin after its completion.

## **1.5 Project Scope**

#### **1.5.1 Game TimeScale**

This project is being developed within the planned project time of 3.5 weeks during the third semester.

In addition, the project is planned beforehand in the preparatory phase (15 weeks).

#### **1.5.2 TeamSize**

- Daria Kutepowa

Game Design, Documentation, Playtesting, 3D Art, Technical Artist, Lead Artist

- Florian Fülling

Game Design, Programming, UI Design, Lead Programmer, Scrum **Master** 

- Anton Michel

Game Design, 3D Art, Texturing, Product Owner

- Bill Halim

Game Design, 3D Art, Texturing

- Jaika Franziskus

Game Design, 3D Art, Texturing, 2D (UI) Art

- Lara Paul

Game Design, Technical Artist (Lead)

- YoussefJammoul

Game Design, 3D Art, Texturing

- Vanessa Pauly

Game Design, 3D Art, Texturing

#### **1.5.3 Licenses**

All licenses for software and hardware used as well as premises are provided by MD.H Berlin.

#### **1.6 Influences (Brief)**

Real Life Escape Rooms

- Original inspiration for the game Point and Clic Adventures
	- - gamefeeling
		- Puzzle Dependencies
- Little Nightmares
	- Design and Color scheme
- Hello Neighbor
	- Artstyle inspiration
	- General atmospheric inspiration
- Keep Talking and Nobody Explodes

- Two Players with different visual input and context solving a puzzle together

Portal 2

- Co-op inspiration

## **1.7 Project Description:**

Semester project in the third semester of the bachelor degree course Game Design at MD.H Berlin.

The given task is to create a paper prototype and a digital game in three and a half weeks. Our goal is to develop a 2-Player-Coop Escape Game. We digitize this version as a PC Game.

# 2. About this project

- Studies at MD.H Berlin
- getting used to:
	- Structured Teamwork
	- Documentation of different development states
	- Digitalization of a paper prototype project
	- Presentation of the finished product and developing process
	- User Interface Design
	- Scrum
	- Create an Visual Identity
	- 3D Project workflow (Modeling, UV Mapping, Texturing)
	- 3D Game Engine (Unity)

## **2.1 Core Gameplay Mechanics**

## **2.1.1 Coop-Game → Player Interaction**

You have to talk with another player, because your character have different abilities and can only solute problems as a team. Different Visual Input cause a reason for communication.

## **2.1.2 Object Interaction**

You collect Items, combine them and interact with your environment. Win condition

Find all types of keys and open five locks on the door to escape.

#### **2.1.3 Puzzle Solving**

You have to create and try different strategies of using limited numbers of items.

# 3. Gameplay and Rules

A gameplay description of each version can be found in the games packaging.

It's an Escape Game (Puzzle Adventure), which needs two player to cooperate, share their different information, try strategies and interact until they can open all 5 locks.

#### **3.1 Paper version characteristics:**

- A Game Master give you an introduction about your location and your cooperation partner.

- You have 2D pictures of the apartment to orientate.

- Human and Ghost (Player 1 and 2) have different visual Input

- First you have work as a team to free one player. You can interact with object by asking your Game Master.

- The Game Master will tell you what you can do and what you see.

#### **3.2 Digital version characteristics:**

- The apartment consists of 3d-models.

- No Game Master is needed.

- All descriptions are predetermined.

#### **3.3 GeneralRules:**

- Player 1 (Human) has an inventory and can take specific object.

- Player 1 (Human) can combine different things and interact between them and the environment.

- Player 1 (Human) has 5 Life Points, if Player 1 loses all, you will get a Game Over.

- Player 2 (Ghost) see other things than Player 1.

- Player 2 (Ghost) can use Telepathy to move some objects.

- You win, if you can open all five locks.

# **3.4 Puzzle Dependency**

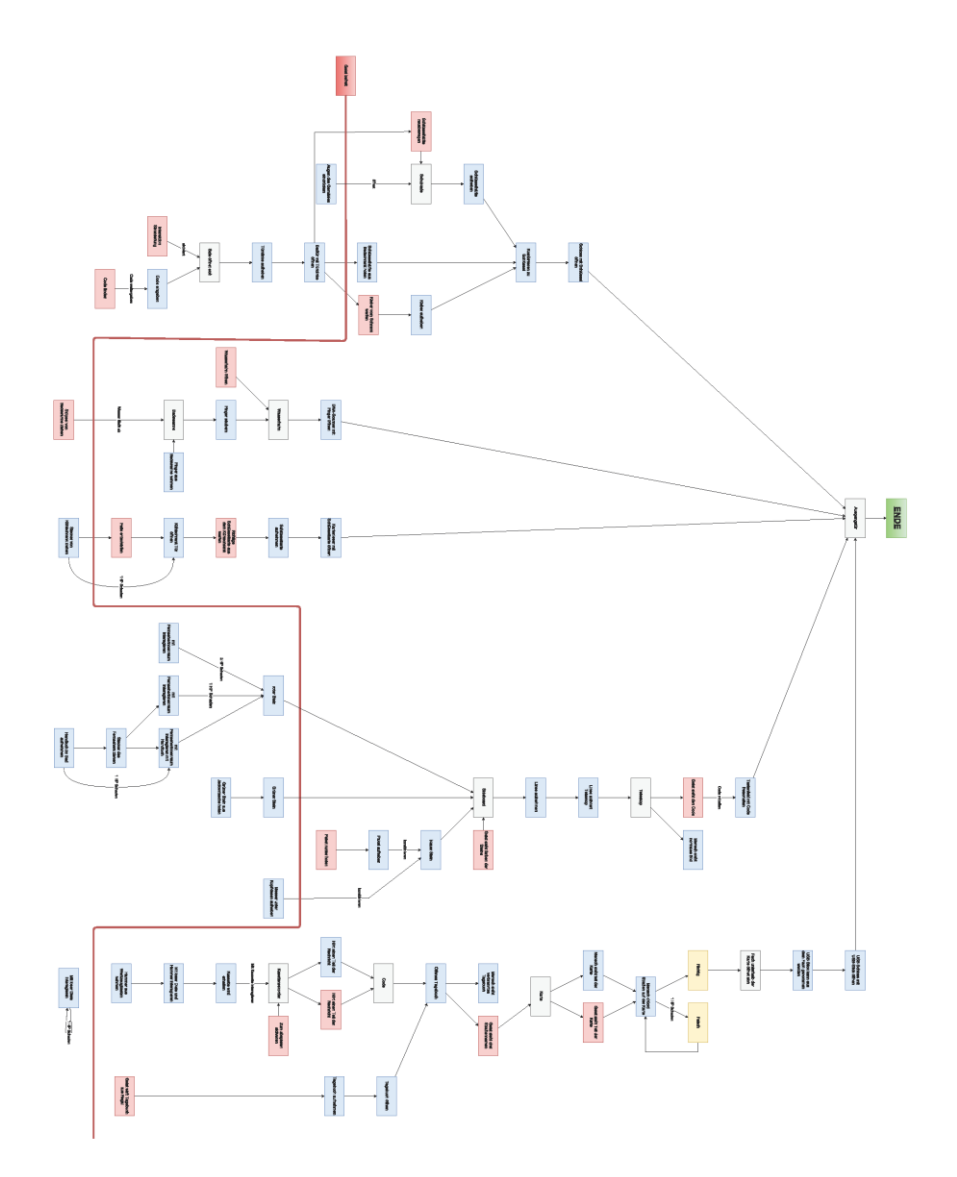

# 4. AssetsNeeded

## **4.1 2D-Art**

- Controller UI
- NumBlock UI
- Geist Camera
- Credits
- Game Over Screen
- Nemo Screen
- Interface
- Inventory
- Menu Buttons
- Telescope Picture

#### **4.2 3D-Art**

**4.1.1 Kueche**

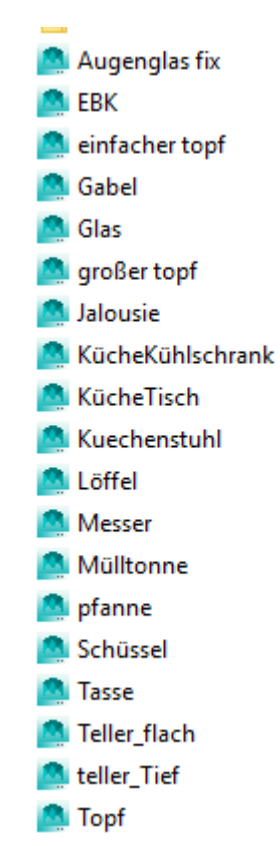

#### **4.1.2 Arbeitszimmer**

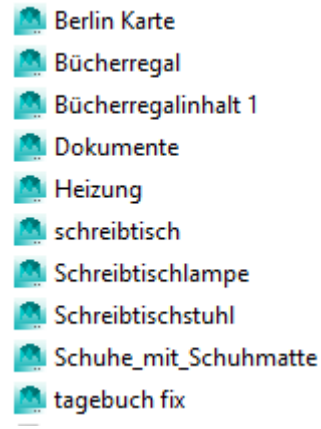

#### **4.1.3 Badezimmer**

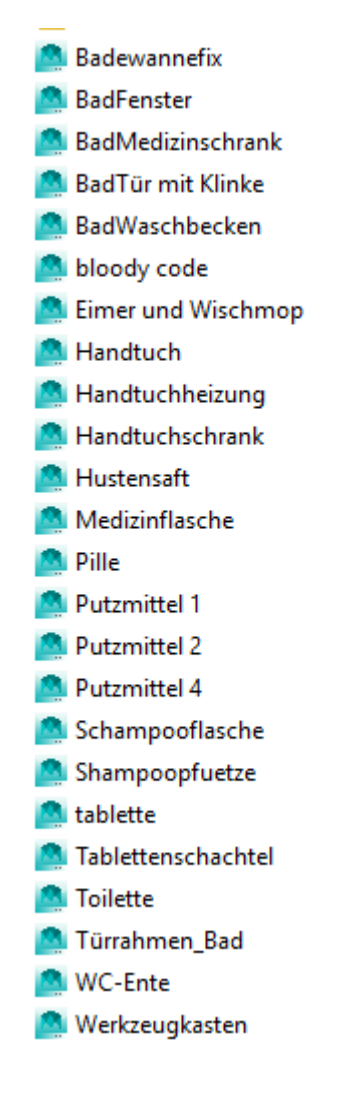

#### **4.1.4 Schlafbereich**

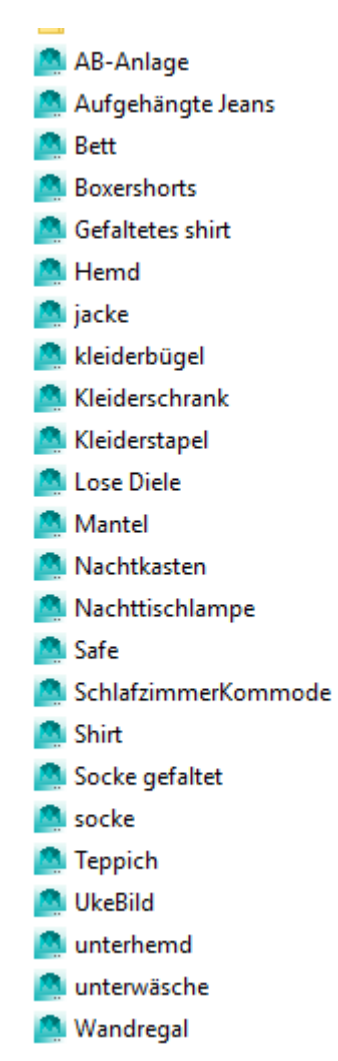

#### **4.1.5 Schlösser**

- <sup>1</sup> dna scanner
- Kartenleseschloss
- schloss\_halb
- USB\_Schloss
- Zahlenschloss

#### **4.1.6 Stuff**

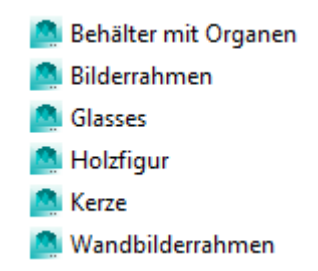

#### **4.1.7 Wohnzimmer**

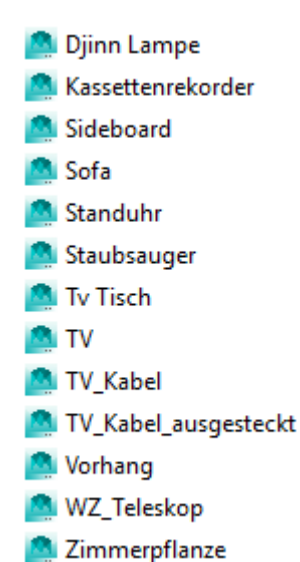

**4.1.8** Items

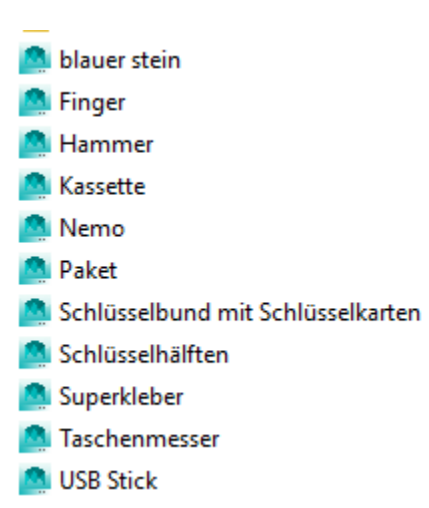

#### **4.1.9** CharacterList

Player 1 (Human)

Player 2 (Ghost)

#### **4.1.10** Materials

We created for all 3d-models one or more textures.

#### **4.2 Sound**

**4.2.1 Music**

Outside Noises

https://www.zapsplat.com/music/traffic-city-moderate/

https://www.zapsplat.com/music/paris-traffic-nation-roundabout-big/ https://www.zapsplat.com/music/traffic-pass-by-quiet-some-light-constructionin-distance/

https://www.zapsplat.com/music/light-traffic-passing-parked-car-internalrecording-2/

https://www.zapsplat.com/music/light-traffic-passing-parked-car-internalrecording-1/

#### Random Environmental Sounds

https://www.zapsplat.com/music/descending-dark-horror-harp-with-drone/ https://www.zapsplat.com/music/horror-hit-dark-and-creepy-2/ https://www.zapsplat.com/music/knocking-hard-on-solid-glass-door/ https://www.zapsplat.com/music/heartbeat-3/

Damage

https://www.zapsplat.com/music/knife-stab-hard-wet-fleshy-blood-01/

Credits Musik http://audionautix.com/Music/Clouds.mp3 Menü Musik http://audionautix.com/Music/Atlantis.mp3

Aufheben von Gegenständen https://www.zapsplat.com/music/glitter-glue-pen-squeeze/(edited) Kombinieren von Gegenständen Erfolgreich https://www.zapsplat.com/music/multimedia-alert-tone-chime-bright-positive/ Failed https://www.zapsplat.com/music/selection-deny/

Markier Sound https://www.zapsplat.com/music/user-interface-tone-stop-incorrect-alert/

Wasserhahn Sound

https://www.zapsplat.com/music/metal-sink-no-plug-tap-turn-on-water-run-then $off-2/$ 

Tür

Schließen https://www.zapsplat.com/music/door-slam-shut-1/ Öffnen https://www.zapsplat.com/music/bathroom-door-unlock-2/ Blockiert https://www.zapsplat.com/music/internal-wood-door-bathroom-rattle-trying-toopen/ Move https://www.zapsplat.com/music/door-creak-weak-quiet/

Kühlschrank

https://www.zapsplat.com/music/drinks-fridge-door-open-1/ https://www.zapsplat.com/music/drinks-fridge-door-close-2/

#### Toilette

https://www.zapsplat.com/music/plastic-toilet-seat-down/ https://www.zapsplat.com/music/plastic-toilet-seat-up/

#### Ofen

https://www.zapsplat.com/music/fast-metal-door-slam/

**Schublade** 

https://www.zapsplat.com/music/parcel-cardboard-box-slide-on-wood-floor-1/

#### Psycho Message

Chojo Sound Corporate in cooperation with Youssef Voices Inc.

#### **4.2.2 Scripts**

**FirstPersonControllerGhost.cs**

**- Ghost Controller**

**MouseLookGhost.cs**

**- Ghost Controller**

**ItemDatabaseHandler.cs**

**- Static Class/ Loads the YAML Item Database/ Can also write and Validate the Data readed**

**Item.cs**

**- Datatype to store item data**

**ItemDatabase.cs**

**- The Item Database. Contains the item data.**

**MapButton.cs**

**- Button object for the map handler**

**NumButton.cs**

**- Button object for the num pad handler**

**Credits.cs**

**- Handles the interaction at credits scene**

**FadeIn.cs**

**- Fade in object to fade in to the scene. Not in use.**

**FadeOut.cs**

**- Fade out object to fade out the scene. Not in use.**

**LogoScene.cs**

**- Script for Logo scene to change to next scene after amount of time MainMenu.cs**

**- Script to manage the main menu**

**RotatingMainMenuCamera.cs**

**- Script to rotate the camera for main menu**

**BackgroundSound.cs**

**- SoundManager to play sound as environmental Sound GameManager.cs**

**- Central script to store core data**

**GameOverManager.cs**

**- Manages the game over screen**

**Inventory.cs**

**- Manages the Inventory/ Redraw Inventory**

**ItemManager.cs**

**- Manage item of Inventory/ Async. Data validation on Startup/ Data Validation for Item combination**

**SoundManager.cs**

**- Contains core sounds of the Game**

**Splitscreen.cs**

**- Scrip to force aspect ratio**

**StartMenu.cs**

**- Manage ingame menu**

**UiManager.cs**

**- Manages Button/ Redraw Interface**

**AnimationController.cs**

**- Animates Object under special conditions**

**GhostParticleHandler.cs**

**- Generates the particles for the ghost character**

**Highlighting.cs**

**- Manages the highlighting for character**

**ImageCanvasHandler**

**- Leightweight close Image script**

**ItemCombineSlotHandler.cs**

**- Slot Handler for inventory slot**

**ItemSlotHandler.cs**

**- Slot Handler for inventory slot**

**MapHandler.cs**

**- Manages the map and map buttons**

**MessageBox.cs**

**- Script for answering machine. Plays a sound after configurable seconds**

**NumButtonHandler.cs**

**- Manages the num buttons**

**ObjectInteractionListener.cs**

**- The core script of the game/ Handles the Input and interaction with items. Defines.cs**

**- Sorage for project wide needed strings and other stuff**

# 5. Schedule

#### **Sprintplanung 1**

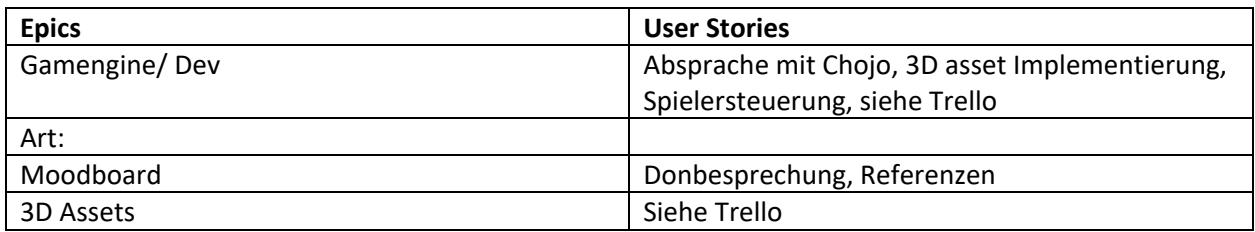

#### **Sprintplanung 2**

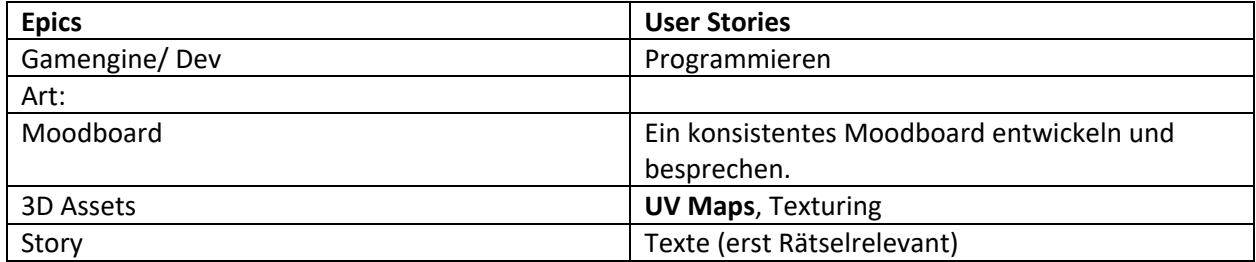

#### **Sprintplanung 3**

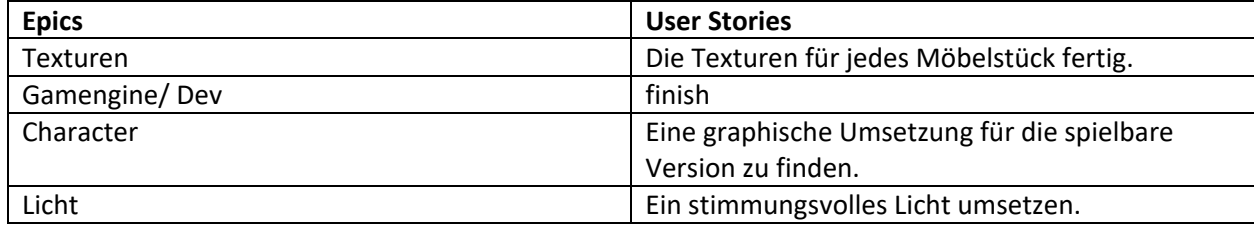

#### **Sprintplanung 4 (26.2.-28.2.)**

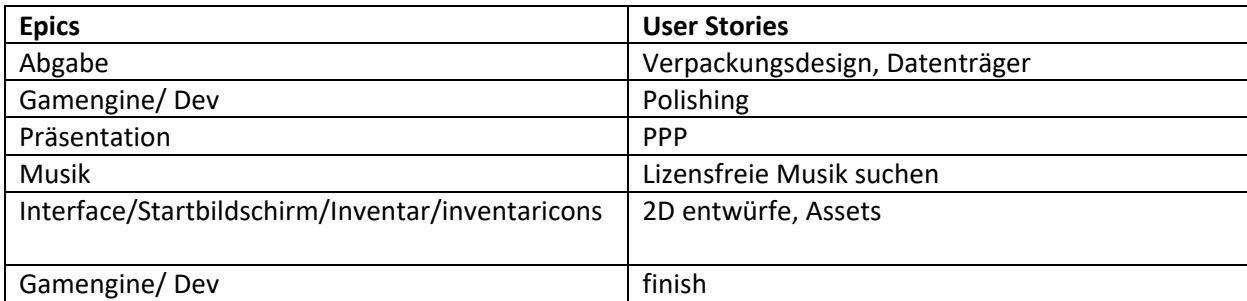

A detailed description of each person's work can be found in their work reports, which are attached to this document.